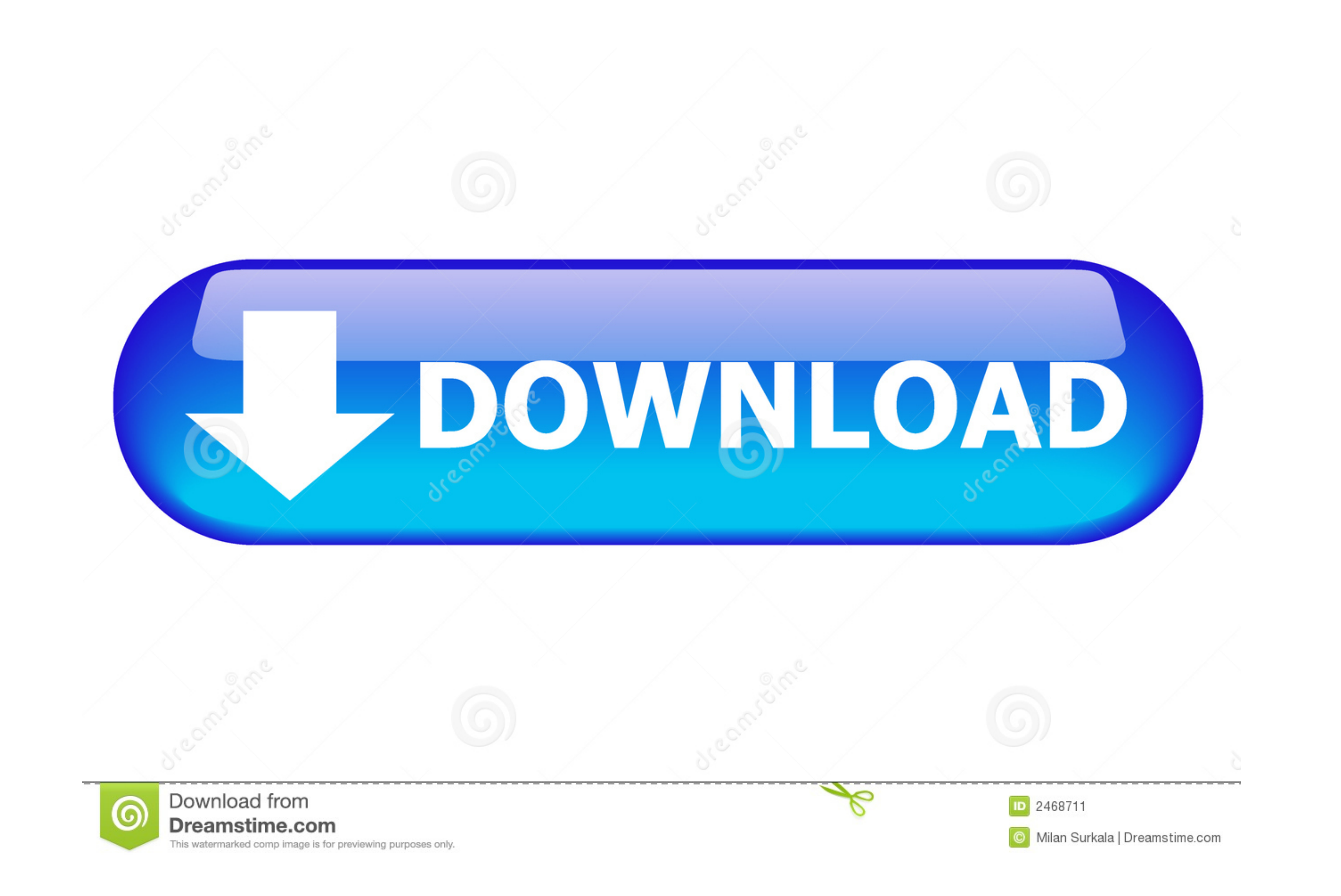

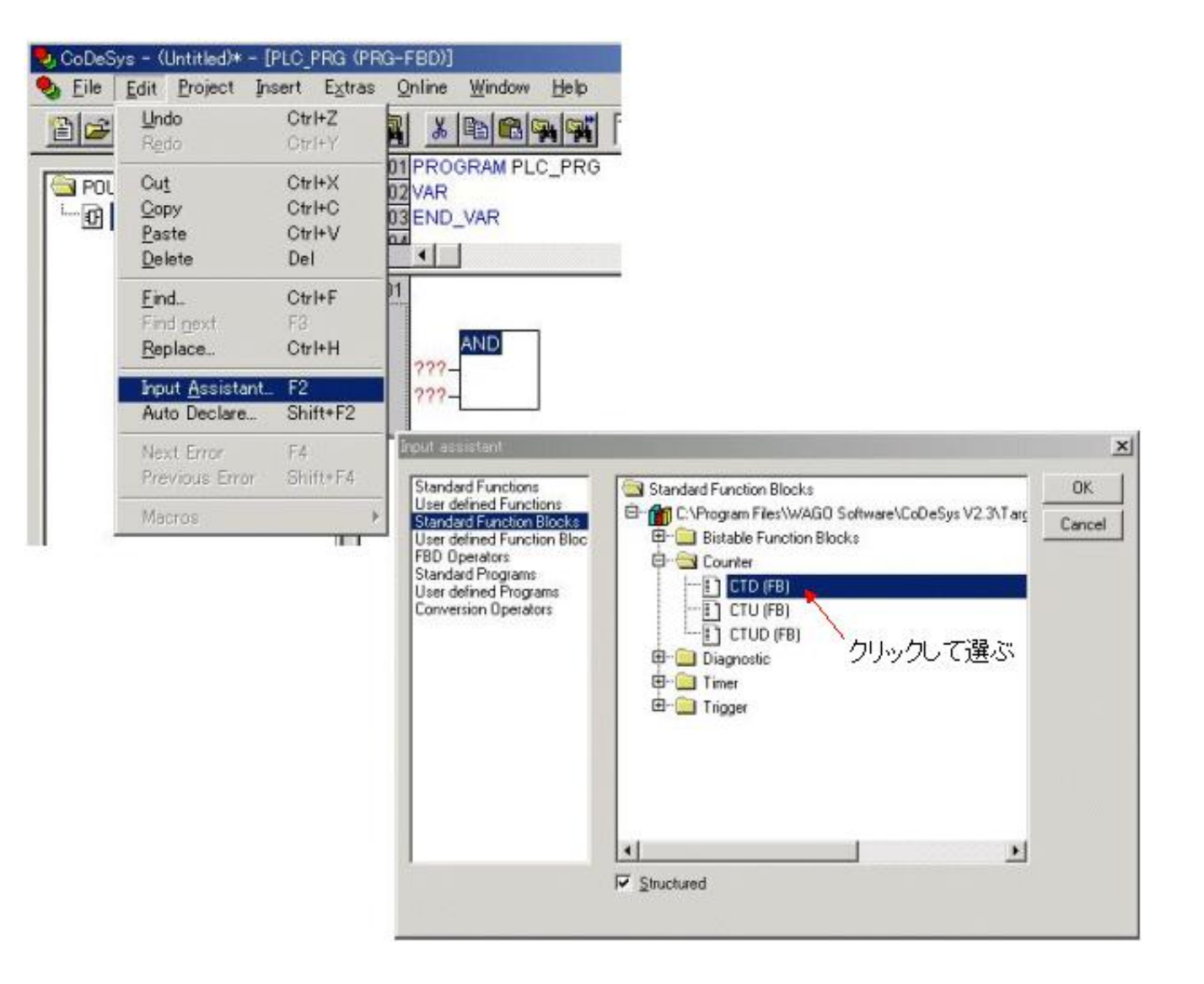

[Software Wago I O Check 3 15](https://fancli.com/1x1wqo)

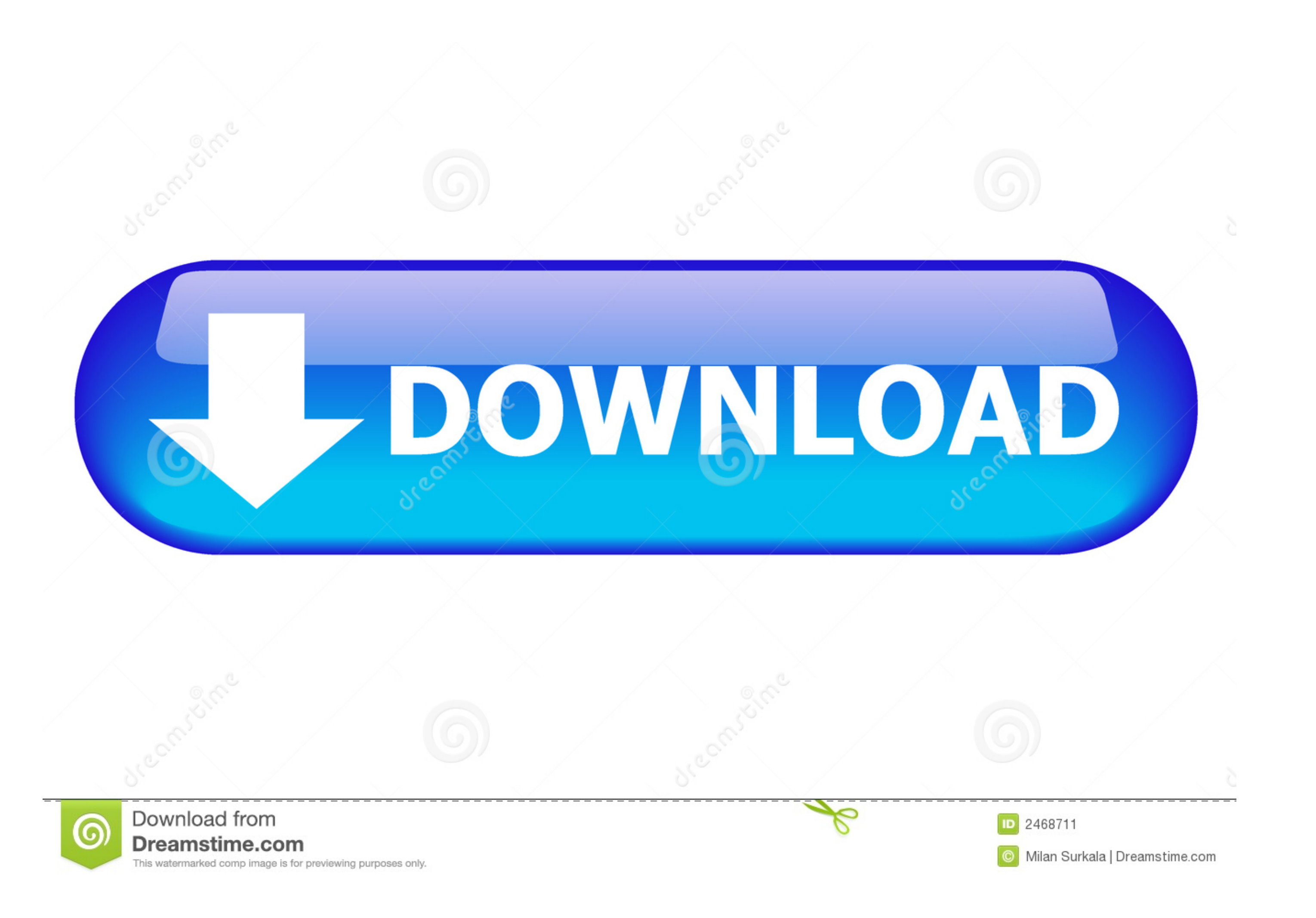

We wish to point out that the software and hardware terms as well as the ... WAGO-I/O-SYSTEM 750. Table of Contents. 3. 750-495 3-Phase Power ... Displaying the Measured Values via WAGO-I/O-CHECK. ... vorsehen 750-0493/049 Programming by Admin Jul 10, 2020 15:52:35 GMT: CODESYS OOIP ... Programming and Configuring with CODESYS 2 The WAGO-I/O- CHECK and .... 3 Check list (Draft). ... pertaining to a modified and/or new hardware or software co shock test:.

Add part number 750-338 to your Quote. 750-338, CE, cULus, cULus-EX,. CANopen FIELDBUS COUPLER D-Sub 10 kBaud - 1 Mbaud; Digital & Analog ...

## **wago io check software**

wago io check software, wago io check 3 software download, wago io check software download, wago io check 3 software, wago check software download

Software Wago IO Check 3 102 wago i/o check software download, wago io check 3 software download, wago io check 3 software download, wago io check software, wago check software, wago check .... We wish to point out that th In the control components (e.g., for WAGO I/-CHECK and CODESYS) close all .... May 04, 2018 Software Wago I O Check 3 Download - DOWNLOAD (Mirror #1) c2ef32f23e Como utilizar o Software IO ... WAGO-I/O-Check (V02.01.08.15)

Belgium sales organisation. . Based in Zaventem. . 25 Full time employees. . Turnover >15M. WAGO - BUILDING TECHNOLOGIES 2019 1. 3. WAGO BeLux .... 3. 758-874/000-131 WAGO-I/O-IPC-C6. Manual. Version 1.0.0. Pos: 5 /Dokumen CoDeSys 2.3........................... 155 ... MODBUS/RTU, IO-Check or CoDeSys. This interface can be .... 15. IEC 60870/IEC 61850 Configurator. Download.. 14 Feb 2018 . Wago Io Check 3 Download - free suggestions - Software Advice Download .... Home automation based on Wago PLC, OpenHAB, MySensors, ... and technology agnostic open source automation (integration) software for ...

## **wago io check software download**

The entire uninstall command line for WAGO-I/O-Check is C:\Program Files (x86)\WAGO Software\WAGO-IO-Check 3\uninst.exe.. modules. WAGO's IEC 61131-3 programmable controllers perform a variety of auto- mation tasks, while Programmable Fieldbus Controller. Version 1.4.0. Pos: 3 / Alle Serien .... 3 - PC SOFTWARE VISIONEDIT. 4 - BASIC ... The Posco-Wago-Expander module allows the connection of ... tool 1 as the IO-signal, thus it has an alias The latest Tweets from Wago Io (@Wago\_io). ... Check out our giveaway for @WeakAuras @raidbots ... ... Fair warning: #ElvUI v11 will be released with patch 8.1.5 on March 12th. ... @WeakAuras has released a new companion p ... As long as the program is content to run on the Linux-3.6.11 kernel .... CODESYS the IEC 61131 3 automation software Index page ... June 5th, 2019 - The WAGO I O CHECK and WAGO I O PRO software tools based on CODESYS 2 receiving... Homepage (OPC Systems) ICSA-15-344-02: Open Automation Software OPC ... 3 about the OPC data access automation wrapper DLL. with respect to use of ... If you check your VB project's references, you will see a execution ... 7fd0e77640

## **wago check software download**